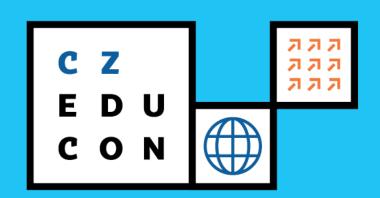

### Thursday, November 23 Large 2 11:25 - 12:25

## EPICUR Inter-University Campus (EIUC): a Virtual Campus Learning Platform & Digital University and Beyond

Michael Zacherle, Karlsruhe Institute of Technology Monika Maňáková, VSB - Technical University of Ostrava Barbora Hoppová, VSB - Technical University of Ostrava

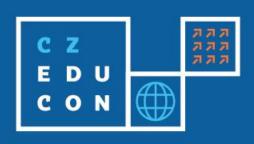

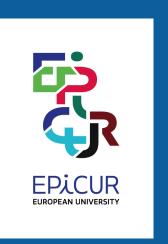

# EPICUR Inter-University Campus (EIUC): a Virtual Campus Learning Platform

Michael Zacherle Karlsruhe Institute of Technology (KIT)

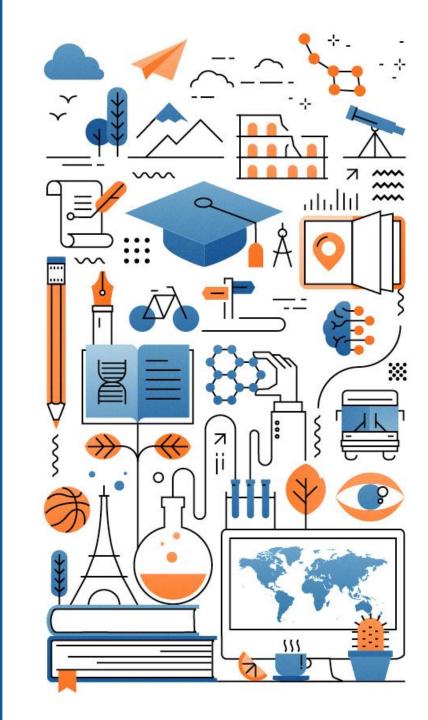

#### **A Typical University Campus**

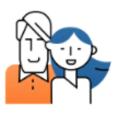

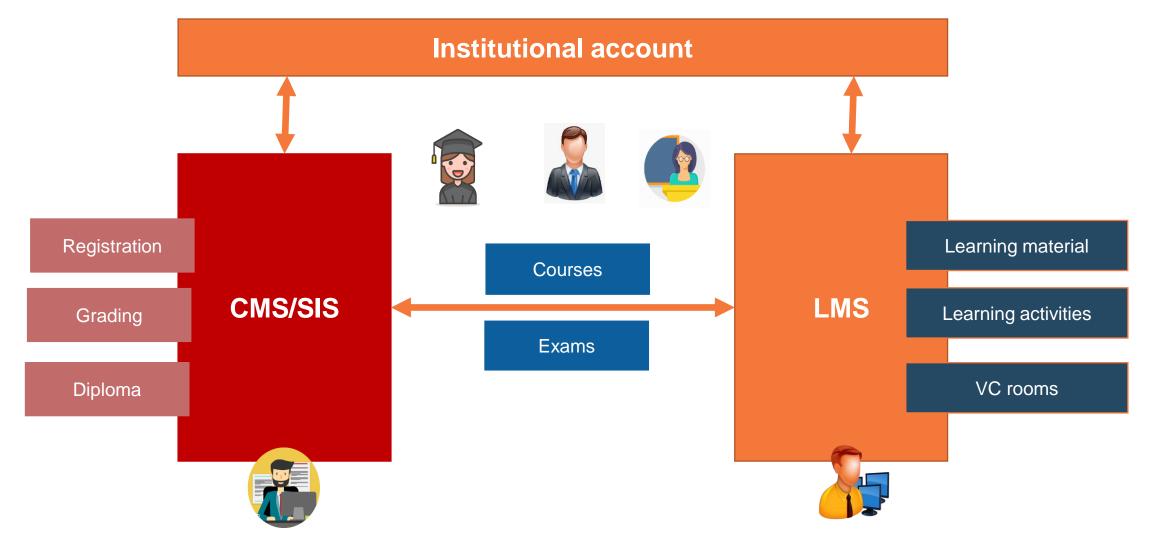

#### A central gateway for EPICUR

#### A central gateway for EPICUR:

- Alliance to offer flexible mobilities
- Universities to share courses
- Professors to communicate with students
- Students to apply and attend courses
- Admin staff to monitor mobilities
- ...in a harmonized way

#### **Challenges:**

- Unified access using institutional account → Single Sign On
- Centralized CMS → Virtual University Registrar System (VURS)
- Decentralized LMS → Virtual Campus Learning Platform (VCLP)

#### **EPICUR Inter-University Campus (EUIC)**

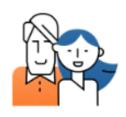

#### Virtual Campus Learning Platform (VCLP)

- System zur Unterstützung und Kopplung von lokalen Lernplattform(en)
- Dezentraler Ansatz
- Betrieben vom KIT

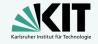

- Open-Source
- Basiert auf ILIAS-LMS und E-Learning Community Server (ECS)

#### Virtual University Registrar System (VURS)

- System zur Unterstützung der Verwaltungsprozesse für EPICUR-Kurse
- Zentraler Ansatz
- Betrieben von AUTh
- Open-Source
- Basiert auf CMS "Universis" (von griechischen Universitäten entwickelt)

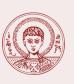

#### **EPICUR Inter-University Campus**

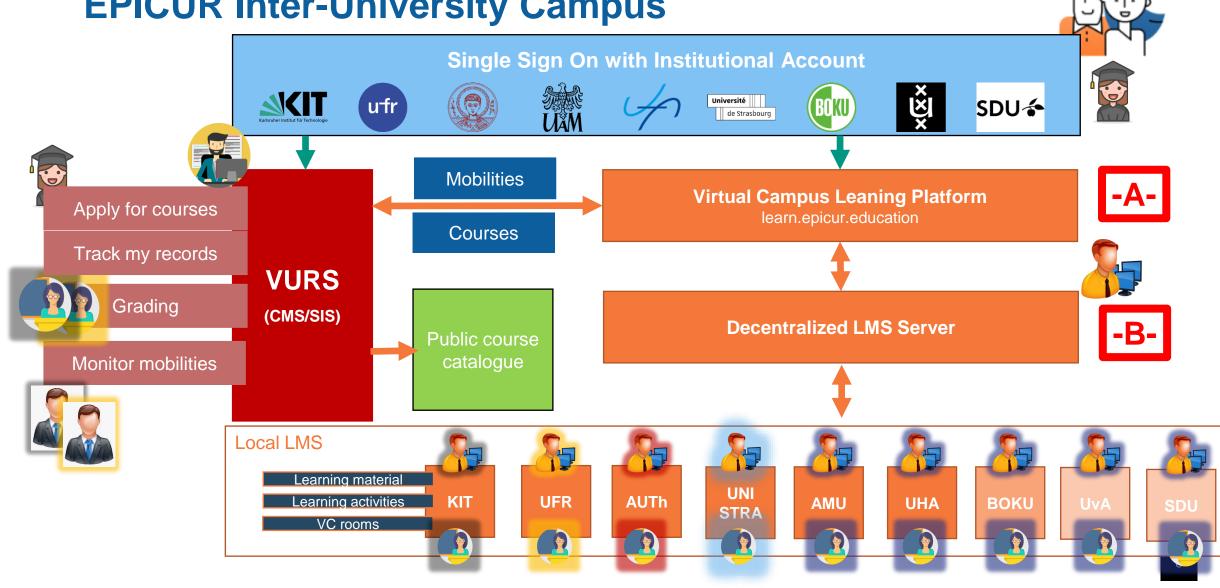

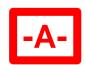

#### Virtual Campus Learning Platform

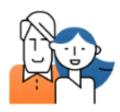

- Central learning platform for EPICUR (part of the EPICUR Inter-University Campus)
- "Gateway" for access to EPICUR courses
- Registration takes place via the account of the home university
- Connection to eduGAIN / GÉANT
- No registration required for access
- Evaluation of your own EPICUR Identity Provider via RegApp (developed at KIT as part of bwIDM)

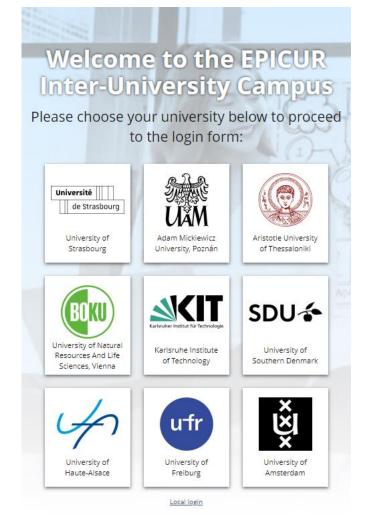

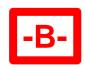

### Decentralized LMS Server: E-Learning Community Server (ECS

- Central middleware through which all connected LMSs communicate via messages
- Formation of different "communities" possible
- Authentication of the LMS on the ECS via certificates (username/password alternatively possible)
- In use at the University of Stuttgart for many years (internal German university cooperation)
- Also used for connection from ILIAS to Campus Management (HISinOne, Campus Online)
- Open source, developer: Free-IT / H. Bernlöhr

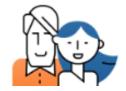

Name: Virtual Campus Learning Platform

DNS: learn.epicur.education

Email: support@learn.epicur.education

Community Selfrouting: false

Events: true

| Identities:  |              |              |  |
|--------------|--------------|--------------|--|
| ID:          |              | Description: |  |
| *******      |              |              |  |
|              |              |              |  |
| Communities: |              |              |  |
| Name:        | Description: |              |  |
| EPICUR       |              |              |  |

Edit | Back

| Received Messages (total number: 185): |                           |                  |                         |  |
|----------------------------------------|---------------------------|------------------|-------------------------|--|
| Id:                                    | Resource:                 | Content-Type:    | Date:                   |  |
| 161                                    | campusconnect/courselinks | application/json | 2021-02-09 15:26:19 UTC |  |
| 163                                    | campusconnect/courselinks | application/json | 2021-02-10 10:41:02 UTC |  |
| 167                                    | campusconnect/courselinks | application/json | 2021-02-10 14:19:04 UTC |  |
| 198                                    | campusconnect/courselinks | application/json | 2021-02-11 11:13:04 UTC |  |
| 207                                    | campusconnect/courselinks | application/json | 2021-02-18 09:05:50 UTC |  |
|                                        |                           |                  |                         |  |
| 7229                                   | campusconnect/courselinks | application/json | 2022-04-19 12:17:26 UTC |  |
| 7233                                   | campusconnect/courselinks | application/json | 2022-04-19 15:04:02 UTC |  |
| 7237                                   | campusconnect/courselinks | application/json | 2022-04-20 09:05:14 UTC |  |
| 7440                                   | campusconnect/courselinks | application/json | 2022-05-11 10:34:40 UTC |  |
| 7586                                   | campusconnect/courselinks | application/json | 2022-05-27 14:09:27 UTC |  |

| Sent Messages (total number: 3387): |           |                  |                         |
|-------------------------------------|-----------|------------------|-------------------------|
| Id:                                 | Resource: | Content-Type:    | Date:                   |
| 140                                 | sys/auths | application/json | 2021-02-05 11:54:21 UTC |
| 141                                 | sys/auths | application/json | 2021-02-05 12:13:42 UTC |
| 142                                 | sys/auths | application/json | 2021-02-07 09:27:52 UTC |
| 143                                 | sys/auths | application/json | 2021-02-08 14:15:08 UTC |
| 144                                 | sys/auths | application/json | 2021-02-08 14:21:35 UTC |
|                                     |           |                  |                         |

#### Status of local LMS systems

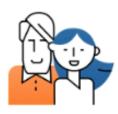

- ILIAS
  - ECS support is already built in
- Moodle
  - ECS support can be installed via existing plug-in (CampusConnect)
- Other (commercial) learning management systems
  - No direct support, but possibly options via LTI or existing APIs → EPICUR SHAPE-IT

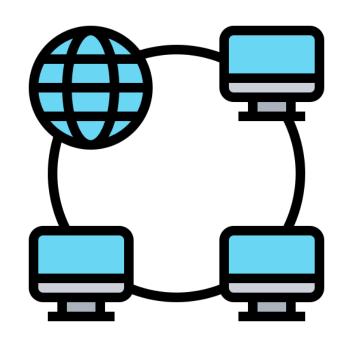

#### Why we choose this path

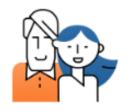

- Lecturers do not have to change their processes, but can use their usual course environment for EPICUR
- No extensive configuration is necessary for lecturers, courses can simply be released for the VCLP
- Students simply gain access via VCLP and are directed directly to the course from there
- No registration, no new accounts, no enrollment at the partner university required
- New universities can be added easily

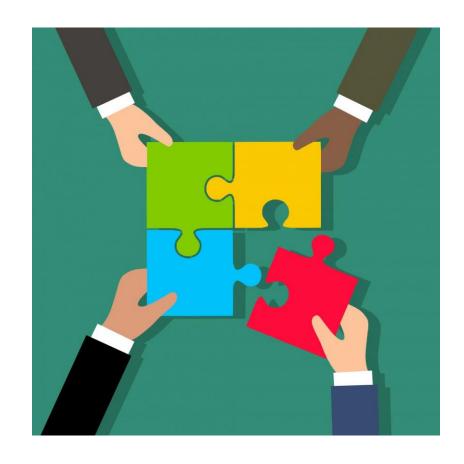

#### What challenges remain?

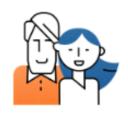

VCLP only regulates access to the learning platform

Processes at the partner university may require (short-term) enrollment

Currently, IDs for the courses between the local LMS and VURS still have to be exchanged manually → automate! Connecting the other LMS used in EPICUR (Canvas, ITSLearning) remains a challenge → LTI interface?

Moodle ECS plugin will not be further developed → LTI interface?

(Lack of) standardization on a European level

#### Other aspects

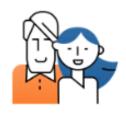

- Open Education API 

  Common course catalog
- Enrollment/registration of "European students"
- Central EPICUR Identity Provider (also for additional services)
- Exchange of performance data (EWP, EMREX/ELMO)
- XHochschule (www.xhochschule.de) relevant in the European context?
- At KIT: Role of "Mobility Online"?

#### **Student Journey**

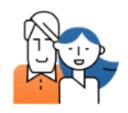

During the submission of the student application:

- Step 1: Visit Course Catalogue
- Step 2: Visit Students' Admission page with Institutional account and submit application

After the admission period and his/her admission:

Attend courses: visit VCLP at https://learn.epicur.education/

**Monitor** his/her records & **communicate** with the professors: VURS student app at https://students.epicur.auth.gr

#### **Applicant Student Flow**

#### Step 1: Visit Course Catalogue

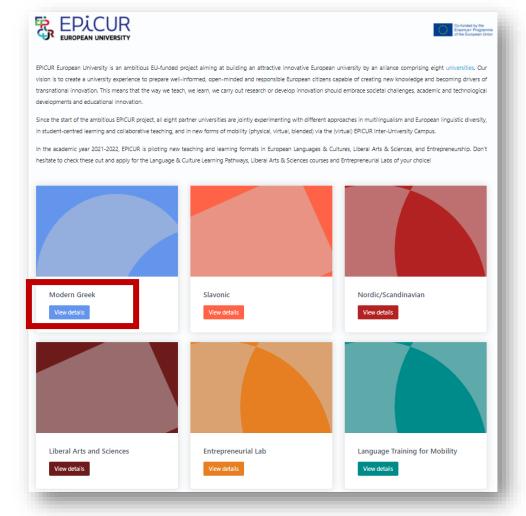

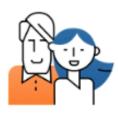

#### Choose your course

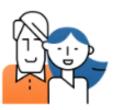

**APPLY NOW** 

#### Actors Middle East (Jerusalem – Alexandria)/ Seferis' Logbook II and Tsirkas' Drifting Cities

Advanced LA in-depth 2 ECTS

Reading and analysis of poetry, novels and diaries of George Seferis and Stratis Tsirkas. The poems in George Seferis' Logbook II refer to the time he spent in the Middle East and S. Africa between 1941-44 as a secretary of the exiled Greek Government. The trilogy Drifting Cities by the Alexandrian Greek Stratis Tsirkas - titled after a verse about Jerusalem from Seferis' Logbook II presents in its books, "The Club", "Ariagni" and "The Bat", the lives of the exiled Greek officers and the people of the diaspora in Jerusalem, Kairo and Alexandria respectively, during the uncertain world war period. References to the historical and political events.

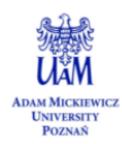

#### **Applicant Student Flow**

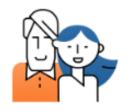

#### Step 2: Visit Students' Admission page

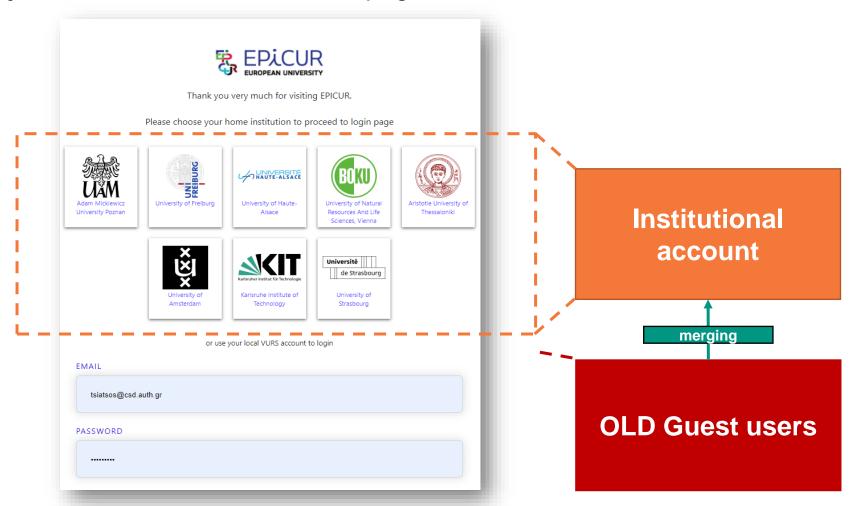

#### **EPICUR Admin Staff Flow in VURS**

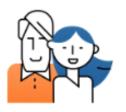

- Enter to VURS using their old VURS account OR institutional account
- 2. Access the student's applications in VURS
- 3. Review eligibility of the student's applications based on generic admission criteria
  - Notify the non eligible students
  - Select the eligible students
- **4. Review** (in cooperation with professors) the eligible students based on specific admission criteria for each course
  - Notify the students (selection/non selection per course)

The admin staff will have access to the grades (submitted by the professors) to be aware of the successful completion of the course

#### **Professor Flow in VURS**

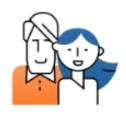

- Enter to VURS using their old VURS account OR institutional account
- 2. Access the student's applications in VURS (optional) to Review (in cooperation with) the eligible students based on specific admission criteria for their courses
- 3. Communicate by e-mail with their EPICUR students through VURS
- 4. Grade the students

#### **Existing CCommunities**

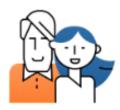

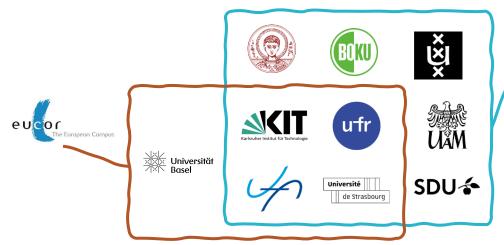

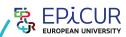

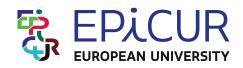

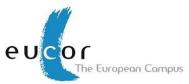

| Freigabe für: | <b></b> | EPICUR: Virtual Campus Learning Platform |
|---------------|---------|------------------------------------------|
|               |         | Eucor: University of Freiburg            |
|               |         | Eucor: University of Basel               |
|               |         | Eucor: University of Haute-Alsace        |
|               |         | Eucor: University of Strasbourg          |

| Freigabe für: | ☐ EPICUR: Virtual Campus Learning Platform |                                   |
|---------------|--------------------------------------------|-----------------------------------|
|               | <b>Z</b>                                   | Eucor: University of Freiburg     |
|               | <b>Z</b>                                   | Eucor: University of Basel        |
|               | <b>Z</b>                                   | Eucor: University of Haute-Alsace |
|               | <b>~</b>                                   | Eucor: University of Strasbourg   |

#### Outlook: EIUC → EPICUR Unified System (EPICURUS)

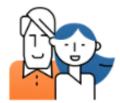

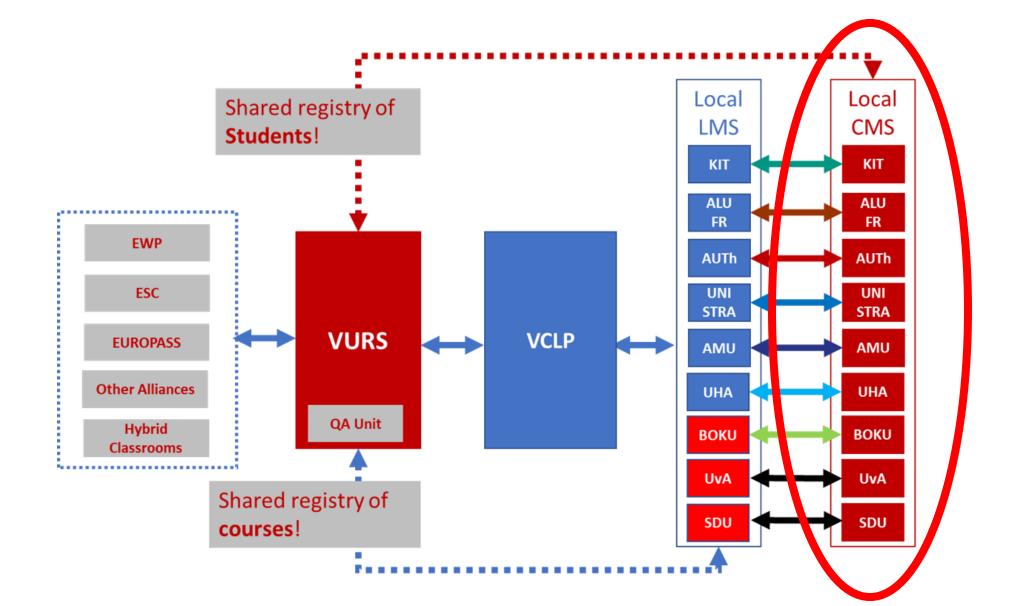

#### **EPICUR Public Deliverables**

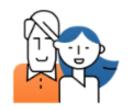

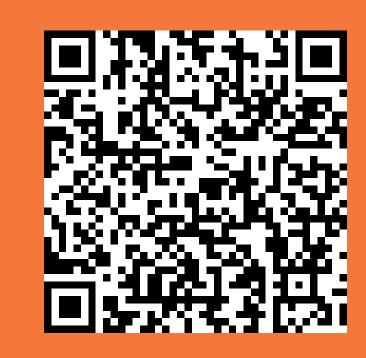

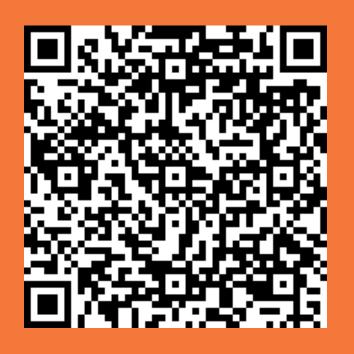

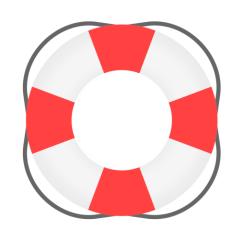

Deliverable 4.2.1:
Guidance for other HEI

Deliverable 4.2.3: Design for a Virtual University Registrar System (VURS)

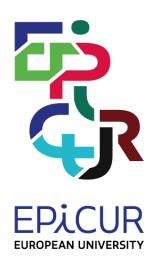

The best way to cope with the challenges of the future is to shape it actively and jointly.

Thank you very much for your attention.

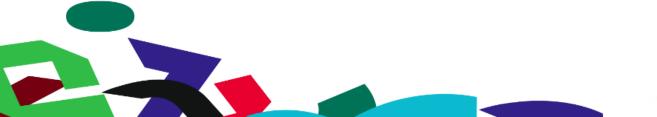

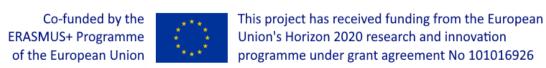